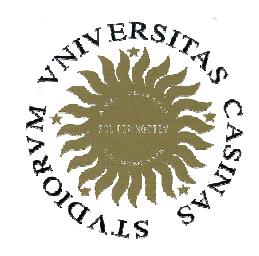

**Università degli Studi di Cassino**

#### **Corso di Fondamenti di InformaticaPuntatori**

Anno Accademico 2009/2010Francesco Tortorella

- Abbiamo visto che la definizione di una variabile implica l'allocazione (da parte del compilatore) diregistri di memoria. Il numero di registri allocatidipende dal tipo della variabile.
- Alla porzione di memoria allocata si accede tramite l'identificatore della variabile. Questo cirisparmia di preoccuparci in quale particolare locazione la variabile sia realmente allocata.
- • È il compilatore a creare e gestire la corrispondenza tra identificatore della variabile eindirizzo della locazione in memoria.

 **Corso di Fondamenti di Informatica 2009/2010**

- Esempio: **int x;**
- Con l'istruzione viene definita una variabile intera **x** che occupa 4 registri da 1 byte a partire dall'indirizzo 1000.

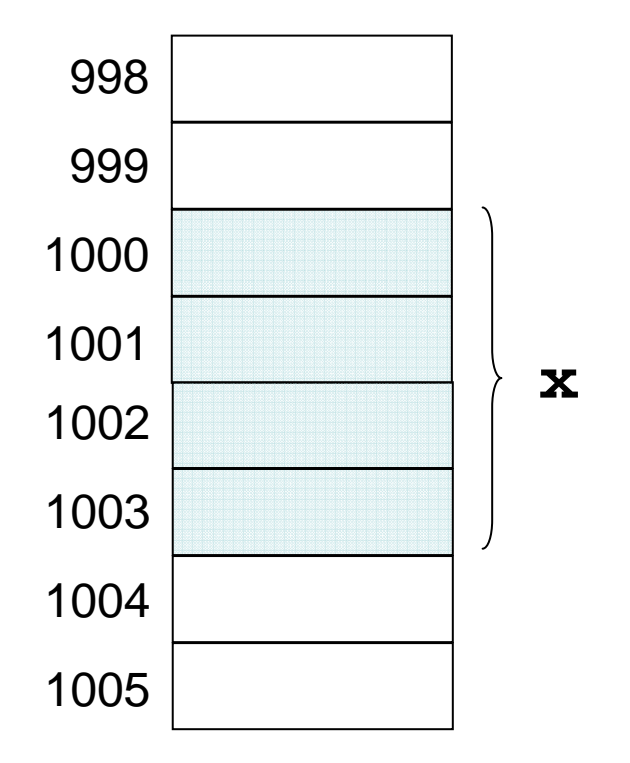

 **Corso di Fondamenti di Informatica 2009/2010**

- Di fatto, abbiamo considerato l'indirizzo di una variabile quando abbiamo descritto il passaggio di parametri per riferimento.
- In quel caso il compilatore accede ed utilizza l'indirizzo della variabile che viene passato al sottoprogrammainvocato.
- Il C++ dà la possibilità di accedere esplicitamente all'indirizzo di una variabile tramite l'operatore & (operatore di riferimento o di *reference*) prefisso all'identificatore della variabile.

**int x;** variabile **<sup>x</sup>**

**&x**indirizzo della variabile **<sup>x</sup>**

F. Tortorella

 **Corso di Fondamenti di Informatica 2009/2010**

- Esempio: **int x;**
- In questo caso **&x**sarà uguale a 1000.
- **ACHTUNG !**

L'operatore & si può applicare solo alle variabili (o, più precisamente, a **l-value**)

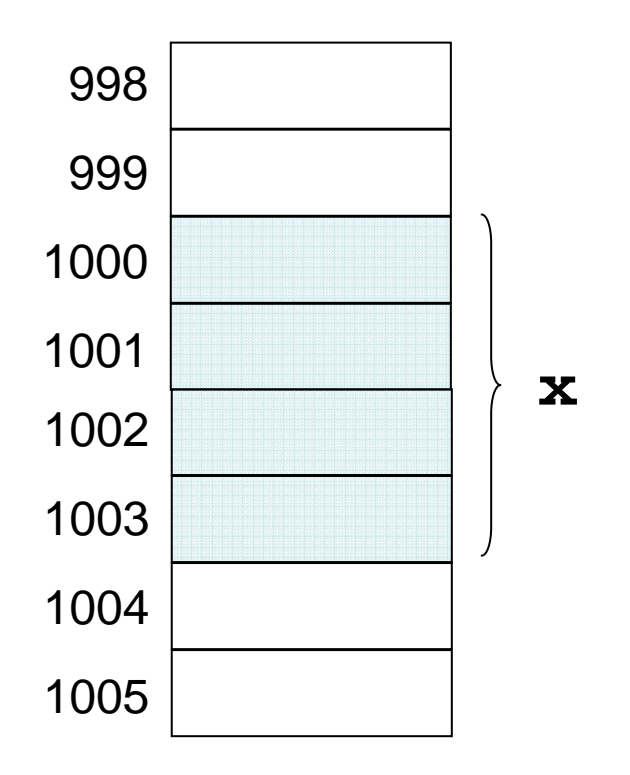

 **Corso di Fondamenti di Informatica 2009/2010**

```
#include <iostream>
using namespace std;
int main(int argc, char** argv) {
      int x=3;
      cout << "Valore di x: " << x << endl;
      cout << "Indirizzo di x: " << &x << endl;
      return (EXIT_SUCCESS);
}
```
**Valore di x: 3Indirizzo di x: 0x22ff48 indirizzo esadecimale**

F. Tortorella

 **Corso di Fondamenti di Informatica 2009/2010**

- Il C++ permette di definire delle variabili di tipo "puntatore" cui si possono assegnare gli indirizzi di variabili di un particolare tipo.
- La definizione di tali variabili (dette **puntatori**) richiede la specificazione del tipo "puntato", seguito da un '\*'.
- Es.: definizione di un puntatore a **intint \*p;**

 **Corso di Fondamenti di Informatica 2009/2010**

Di fatto una variabile di tipo puntatore al tipo T contiene l'indirizzo di memoria di una variabile di tipo T. Esempio: **int n; int \*p;** 

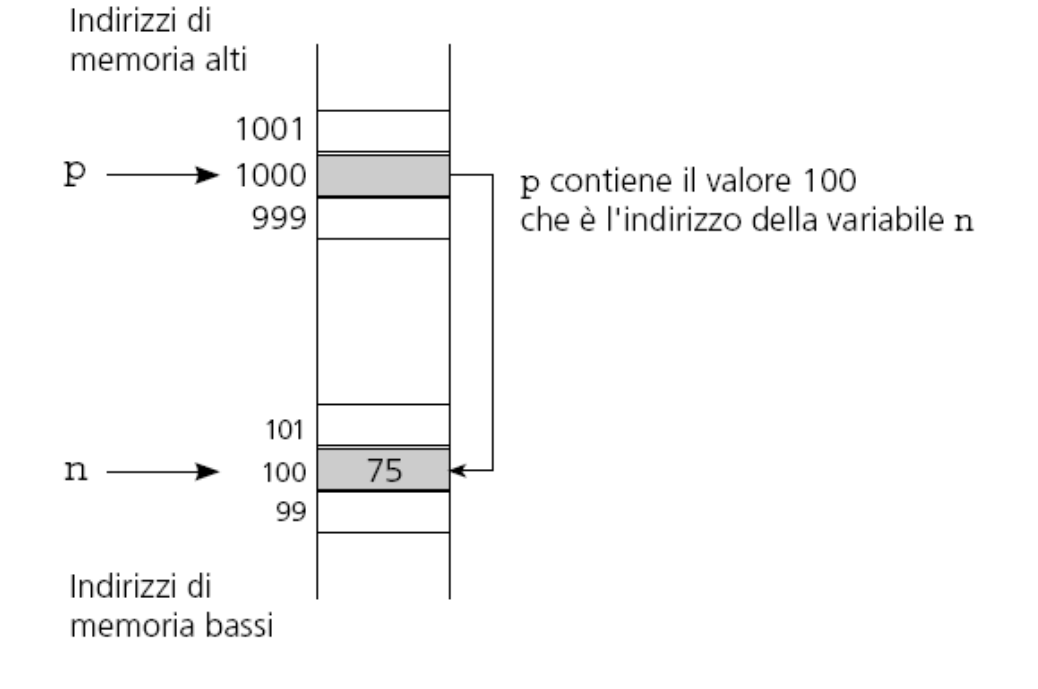

**n = 75;**

**p = &n;**

F. Tortorella

 **Corso di Fondamenti di Informatica 2009/2010**

- • È possibile fare assegnazioni tra puntatori.
- Esempio: **int n=75; int \*p,\*q;** 
	- **p = &n;**
	- **q = p;**
- In questo modo due puntatori puntano alla stessa variabile.

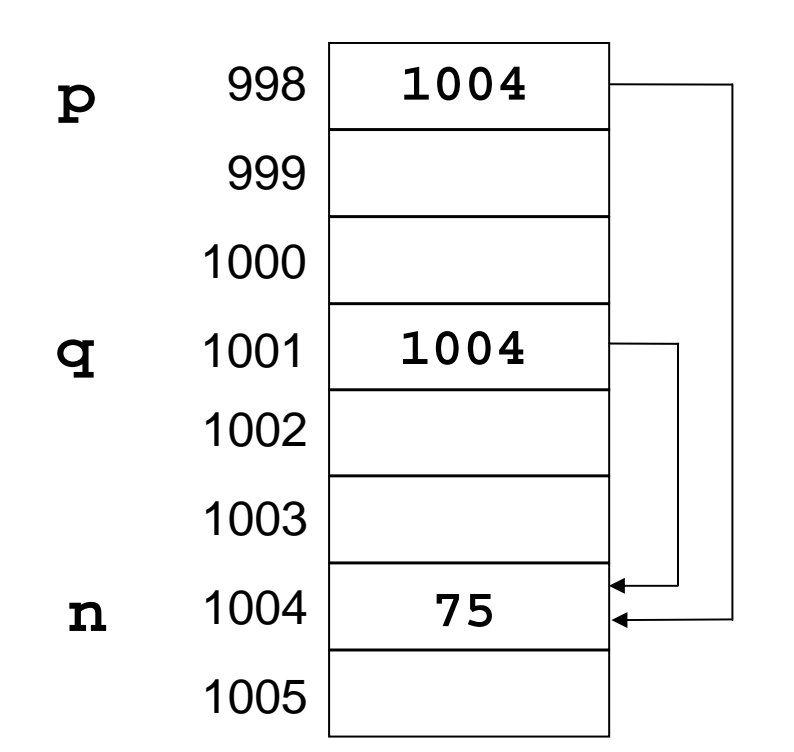

 **Corso di Fondamenti di Informatica 2009/2010**

- Tramite il puntatore è possibile accedere alla variabile puntata.
- Con l'operatore \* (operatore di indirezioneo di *dereference*) prefisso all'identificatore della variabile puntatore è possibile accedere direttamente alla variabile puntata, sia in lettura che in scrittura.
- In questo modo si crea un a*lias* della variabile che può essere modificata tramite il puntatore.

 **Corso di Fondamenti di Informatica 2009/2010**

```
F. Tortorella Corso di Fondamenti di Informatica
#include <iostream>
using namespace std;
int main(int argc, char** argv) {
     int x=3,y=5;
     int *p;
    p = &x;
*p = 10;
    cout << "Valore di x: " << x << endl;
    p = &y;
*p = 20;
    cout << "Valore di y: " << y << endl;
    return (EXIT_SUCCESS);
} Valore di x: 10
Valore di y: 20
```
**2009/2010**

- Non è possibile fare assegnazioni tra puntatori di tipo diverso.Es.: **int x=3, \*p; char c='A', \*t=&c; p=t; non è consentito**
- Perché ? In fondo entrambi contengono un indirizzo.
- Domanda fondamentale: perché i puntatori si riferiscono a un tipo particolare ?

 **Corso di Fondamenti di Informatica 2009/2010**

- Di fatto, **<sup>p</sup>** <sup>e</sup>**<sup>t</sup>** sono entrambi puntatori ed occupano lo stesso spazio in memoria (quanto ?).
- Bisogna però ricordare che c'è una profonda differenza tra i dati puntati :
	- **Links of the Company** Non sono dello stesso tipo
	- and the state of the Non occupano lo stesso spazio in memoria
	- **Links of the Company** Non utilizzano la stessa rappresentazione dei dati
- Per accedere correttamente alla variabile puntata è quindi necessario che il puntatore "porti con sé"l'informazione sul tipo puntato.

### **Puntatore NULL**

- Un puntatore non inizializzato può dare qualche problema perché, di fatto, punta ad una locazione casuale in memoria.
- • È quindi necessario avere un valore "neutro" da poter assegnare ad un puntatore per segnalare che non indirizza alcun dato valido in memoria.
- Per questo scopo si usa la costante simbolica **NULL** (definita in vari header tra cui **iostream**).

 **Corso di Fondamenti di Informatica 2009/2010**

# **Puntatore NULL**

• Un puntatore può essere inizializzato a **NULL**:

**int \*p = NULL;**

• È possibile operare un confronto con **NULL**:

**if(p != NULL)…**

 **Corso di Fondamenti di Informatica 2009/2010**

- Concetto di array molto vicino a quello di puntatore.
- L'identificatore di un array è equivalente all'indirizzo del primo elemento dell'array. Consideriamo il codice:

```
int vet[4]={5,7,9,2};
int *p;
p=vet;
cout << vet[0] << endl;
cout << *p << endl;
```
- Quale la differenza tra il puntatore e la variabile array ? Entrambi contengono un indirizzo, ma:
	- **Il puntatore potrà modificare il suo valore e puntare ad un altro dato in memoria**
	- **La variabile array punterà sempre al primo dei 4 elementi int con cui è stata definita**
- Da questo punto di vista, una variabile array può essere considerata un **puntatore costante**.

F. Tortorella

 **Corso di Fondamenti di Informatica 2009/2010**

- • È possibile compiere operazioni aritmetiche tra puntatori e interi.
- In particolare, sono ammesse:
	- –Addizione di un puntatore ed un intero
	- and the state of the state Sottrazione di un intero da un puntatore
	- and the state of the state Differenza tra due puntatori

 **Corso di Fondamenti di Informatica 2009/2010**

- Che cosa significa sommare un puntatore ed un intero ? Qual è il risultato ?
- Il risultato è comunque un puntatore. A cosa ?
- Se un puntatore a un tipo T viene incrementato di 1, il suo valore viene di fatto incrementato di una quantità pari alla dimensione in byte del tipo T.

 **Corso di Fondamenti di Informatica 2009/2010**

**char \*mychar; short \*myshort; long \*mylong;**

L'incremento individua l'indirizzo della variabile di tipo T immediatamente seguente in memoria

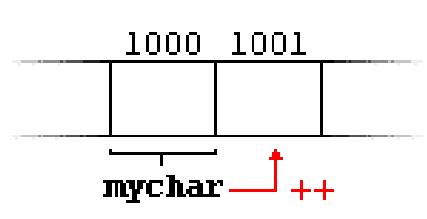

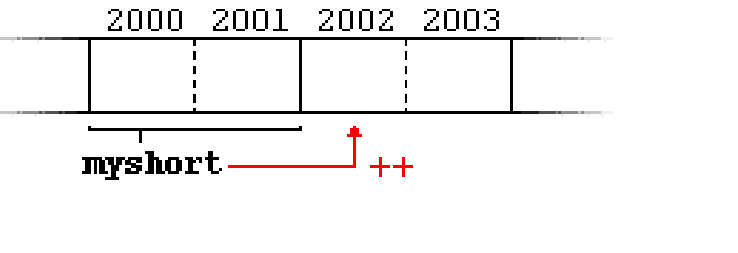

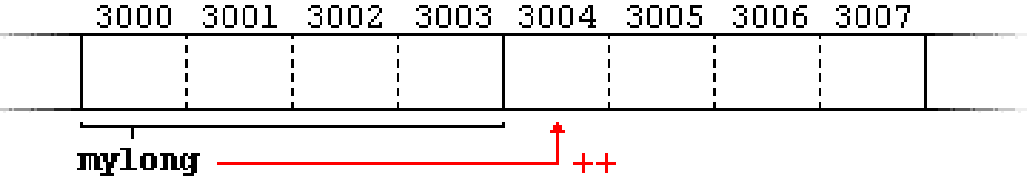

<sup>©</sup> www.cplusplus.com

F. Tortorella

 **Corso di Fondamenti di Informatica 2009/2010**

- Lo stesso vale per il decremento.
- Che cosa succede se invece si somma (o si sottrae) un valore  $k$  > 1 ?
- • **p+k**: il risultato è uguale al valore di p incrementato di k\*d dove <sup>d</sup> <sup>è</sup> la dimensione in byte del tipo puntato.
- Lo stesso vale per **p-k**

 **Corso di Fondamenti di Informatica 2009/2010**

• Con l'aritmetica dei puntatori, il contatto tra puntatori e array diventa ancora più stretto.

```
int vet[4]={5,7,9,2};
int *p;
```

```
p=vet;
```
- Infatti **p+1** punterà <sup>a</sup>**v[1]**, **p+2** <sup>a</sup>**v[2]**,…, **p+i** <sup>a</sup>**v[i]**
- Di fatto, **\*(p+i)**è un alias di **v[i].**

 **Corso di Fondamenti di Informatica 2009/2010**

• Che cosa realizza il codice seguente?

```
int \text{vet}[4] = \{5, 7, 9, 2\};
int *p;
```

```
p=vet;
for(int i=0;i<4;i++)
  cout << *(p+i) << endl;
```
 **Corso di Fondamenti di Informatica 2009/2010**

• Tuttavia anche l'identificatore dell'array è un puntatore (costante) e quindi anche su **vet** si può adoprare l'aritmetica dei puntatori:

```
int vet[4]={5,7,9,2};
```

```
for(int i=0;i<4;i++)
  cout << *(vet+i) << endl;
```
• Qual è la differenza ?

F. Tortorella

 **Corso di Fondamenti di Informatica 2009/2010**

• La grossa differenza di cui tener conto èche **p** <sup>è</sup> una variabile.

```
int \text{vet}[4] = \{5, 7, 9, 2\};
int *p;
p=vet;
for(int i=0;i<4;i++){
  cout << *p << endl;
  p = p+1;}
```
 **Corso di Fondamenti di Informatica 2009/2010**

• Ai puntatori può essere applicato l'operatore di autoincremento:

```
for(int i=0; i<4; i++)cout << *p << endl;
  p++;}
```
• Si possono combinare autoincremento <sup>e</sup> dereferenziazione (non banale).

 **Corso di Fondamenti di Informatica 2009/2010**

- L'operatore di autoincremento (++) ha precedenza maggiore rispetto all'operatore di indirezione (\*), ma assume un comportamento speciale quando è usato come suffisso: l'espressione è valutata con il valore che **<sup>p</sup>**p ha prima di essere incrementato.
- Perciò l'espressione **\*p++** che sarebbe equivalente a **\*(p++)** di fatto è valutata come la sequenza:
	- **\*pp++**
- Si poteva fare diversamente ? Perché ? Che cosa succede con l'espressione **(\*p)++ ?**

 **Corso di Fondamenti di Informatica 2009/2010**

### **Putting all together…**

int  $\text{vet}[4] = \{5, 7, 9, 2\}$ ; **int \*p;**

**p=vet; for(int i=0;i<4;i++) cout << \*p++ << endl;**

F. Tortorella

 **Corso di Fondamenti di Informatica 2009/2010**

### **Problema**

- Scrivere una funzione di nome **transfer**che riceva in ingresso una stringa e trasferisca in altre due stringhe rispettivamente le vocali e le consonanti della stringa in ingresso.
- Implementare due versioni con
	- –accesso agli elementi tramite indice
	- and the state of the state accesso agli elementi tramite puntatore

 **Corso di Fondamenti di Informatica 2009/2010**

### **Puntatori a costanti**

- • È possibile definire puntatori a costanti, in modo che la variabile puntata non possa essere modificata tramite indirezione del puntatore.
- La dichiarazione prevede di anticipare la parola chiave const alla consueta dichiarazione. Es.: **const int \*px; int x=3,y;**

**px=&x; y=\*px; possibile\*px=5; illegale**

F. Tortorella

 **Corso di Fondamenti di Informatica 2009/2010**

### **Puntatori come argomenti di funzione**

- • È possibile usare un puntatore come argomento di una funzione cui passare un riferimento o il valore di un puntatore come parametro effettivo.
- L'effetto netto è uguale a quanto visto per il passaggio per riferimento, solo che, con i puntatori, bisogna gestire esplicitamente l'indirezione.

 **Corso di Fondamenti di Informatica 2009/2010**

### **Puntatori come argomenti di funzione**

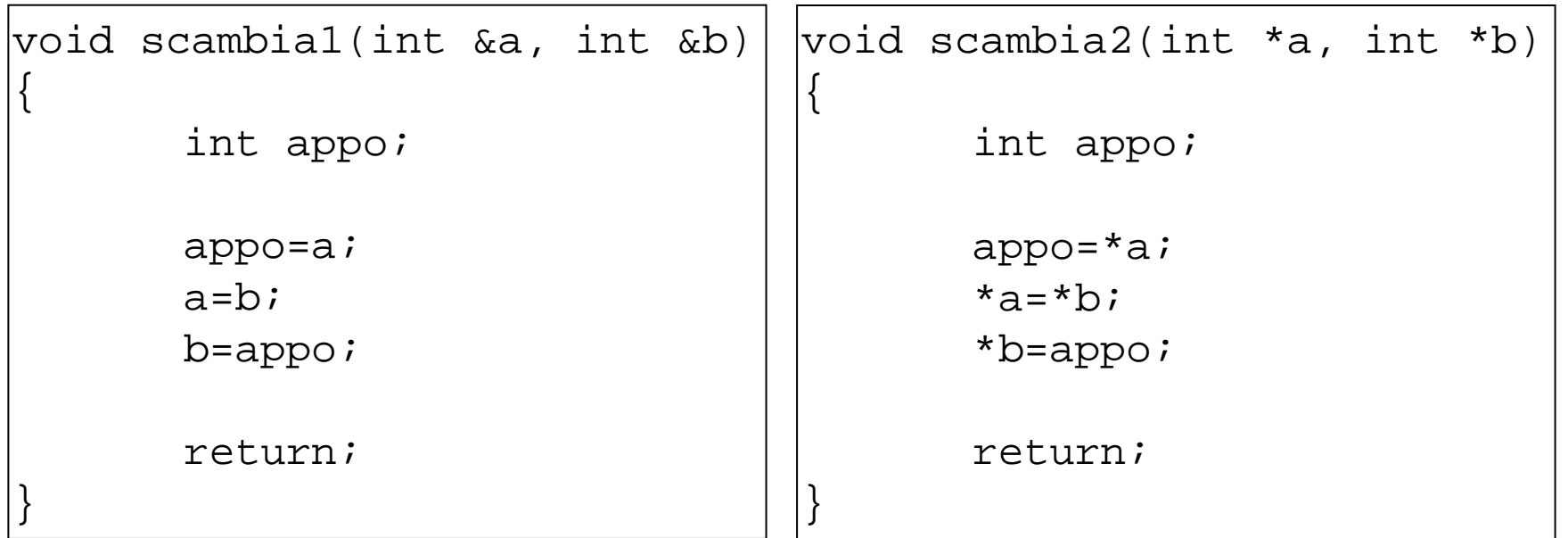

 **Corso di Fondamenti di Informatica 2009/2010**

### **Puntatori come argomenti di funzione**

- L'uso dei puntatori come argomenti può essere vantaggioso quando si lavora con gli array.
- In effetti, l'array parametro formale viene gestito come un puntatore.
- Es.: riscrivere la funzione **transfer**usando puntatori come argomenti.

 **Corso di Fondamenti di Informatica 2009/2010**

#### **Puntatori a strutture**

- Come le altre variabili, anche per le variabili struttura è possibile definire puntatori.
- L'unica particolarità è l'accesso ai campi di una struttura riferita tramite puntatore:

```
F. Tortorella Corso di Fondamenti di Informatica
                                2009/2010Università degli Studi 
                                                        di CassinoStudente s1 = {"Paolino","Paperino", 1234,
"LINFTLC"};Studente *pstud;p_{\text{stud}} = \&s1;cout << "Cognome: "<< (*pstud).cognome << endl;
                                          Parentesi necessarie
```
#### **Puntatori a strutture**

- • È necessario racchiudere tra parentesi () il puntatore dereferenziato perché l'operatore . (punto ) ha la precedenza rispetto all'operatore di indirezione.
- • È possibile però utilizzare l'operatore apposito '**->**' per cui sono equivalenti le espressioni **(\*pstud).cognome** e **pstud->cognome:**

**cout << "Cognome: "<< pstud->cognome << endl;**

 **Corso di Fondamenti di Informatica 2009/2010**

### **Puntatori a funzioni**

- Il C++ permette la definizione di puntatori a funzioni. In questo caso non si considera l'indirizzo di una variabile, ma l'indirizzo della prima istruzione di una funzione.
- L'impiego tipico di un puntatore a funzione è il passaggio di una funzione come argomento ad un'altra funzione.
- La definizione di un puntatore a funzione è simile al prototipo della funzione, tranne che il nome della funzione (in effetti, il nome del puntatore) è racchiuso tra parentesi () ed è preceduto da un asterisco: tipo\_restituito (\*nome\_puntatore) (lista\_argomenti);
- Esempio: **int (\*pfun)(int x, int y);**

definisce il puntatore **pfun** ad una funzione che ha due argomenti **int** passati per valore e restituisce un **int**.

 **Corso di Fondamenti di Informatica 2009/2010**

# **Puntatori a funzioni**

• Per inizializzare un puntatore a funzione, èsufficiente assegnare il nome della funzione al puntatore.

```
int somma(int x, int y){return x+y;}int main() {
int (*pf)(int,int);pf = somma;}Definizione del puntatoreAssegnazione del puntatore
```
 **Corso di Fondamenti di Informatica 2009/2010**

#### **Puntatori a funzioni**

• Per dereferenziare il puntatore (e invocare la funzione puntata) si scrive tra parentesi () il nome del puntatore preceduto da un asterisco e quindi la lista dei parametri effettivi tra parentesi ().

```
 Corso di Fondamenti di Informatica
               2009/2010Università degli Studi 
                                      di Cassinoint somma(int x, int y){return x+y;}int main() {
int a=1,b=2,c;
int (*pf)(int,int);pf = somma;
c = (*pf)(a,b);}Indirezione
del puntatore
```
F. Tortorella

```
#include <iostream>
using namespace std;
int somma(int x, int y);
int diff(int x, int y);
int operazione(int (*pfun)(int,int),int x, int y);
int main(int argc, char** argv) {
   int a,b,c;
   cout << "Primo valore: "; cin >> a;
   cout << "Secondo valore: "; cin >> b;
   if(a > b)
c = operazione(diff,a,b);elsec = operazione(somma,a,b);cout << "Risultato: " << c << endl;
   return (EXIT_SUCCESS);
} segue…seque... \rightarrow
```
F. Tortorella

 **Corso di Fondamenti di Informatica 2009/2010**

```
int somma(int x, int y){
    return x+y;
}int diff(int x, int y){
   return x-y;
}int operazione(int (*pfun)(int,int),int x, int y){
    int z;
    z = (*pfun)(x,y);return z;
}
```
 **Corso di Fondamenti di Informatica 2009/2010**